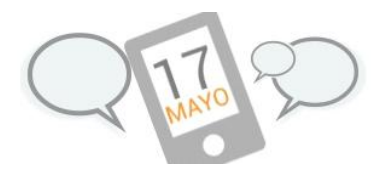

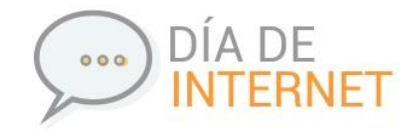

## **RECURSOS**

Para abordar esta efeméride, es necesario contar con fuentes de información confiables que nos permitan contar con material para trabajar en clase.

## **Orígenes de Internet.**

Todos hemos oído hablar alguna vez de la Red. Como su nombre indica, Internet (Interconected Networks) está formado por una serie de redes de ordenadores conectadas entre sí, pero, por lo general, cuando se hace referencia a Internet, más que a esta infraestructura de dispositivos y cables, se suele referir al conjunto de programas, documentos y servicios disponibles en las máquinas a las que se tiene acceso y desde las que se puede compartir información y comunicarse con otros usuarios.

La interconexión de ordenadores se hace a través del protocolo TCP/IP (Transmission Control Protocol/Internet Protoco/), un sistema de comunicaciones muy sólido y robusto cuyo desarrollo sitúa el nacimiento de Internet como sistema al que pueden incorporarse nuevas máquinas, con la condición de que usen dicho protocolo.

Como la mayor parte de los desarrollos tecnológicos (y no pretendemos hablar en favor de la industria bélica, sino poner en entredicho la naturaleza del ser humano), las redes informáticas tienen su origen en el recelo entre los pueblos. En 1964, durante la Guerra Fría, el gobierno de Estados Unidos solicitó a la empresa Rand Corporation el desarrollo de algún sistema que permitiese el funcionamiento de las comunicaciones aun en caso de una guerra nuclear. Para conseguir esto se diseñó un sistema donde no hubiese ningún puesto central del que dependieran todos los demás, ya que ese punto neurálgico podría ser destruido en caso de ataque. A mediados de los setenta la industria de defensa estadounidense crea ARPANET, que permitía a individuos desde distintos lugares comunicarse entre sí e incluso manejar los sistemas de defensa desde cualquiera de los ordenadores conectados a la red. ARPANET se había iniciado en 1969 conectando la Universidad de California en Los Ángeles, la Universidad de Standford, la de Santa Bárbara y la de Utah. A partir de ahí se fueron añadiendo instituciones a la Red y en 1973 se lleva a cabo la primera conexión internacional con el University College de Londres. Ya era posible utilizar el correo electrónico entre todas las instituciones que forman parte de ARPANET.

En ARPANET cada uno de los miles de puestos era un «nodo» de igual valor que el resto para la creación y transmisión de datos. En el caso de que uno de ellos, por donde habitualmente pasase la información de un lugar «A» a un lugar «E», quedase inoperativo, el propio sistema se encargaba de buscar una ruta alternativa de «A» a «E», ya que todas sus partes estaban interconectadas.

En cierto modo el sistema adquiere así autonomía y escapa al control de los censores; cualquier intento de bloquear una determinada información es interpretado como error por el

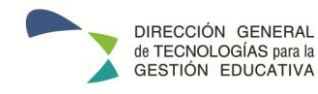

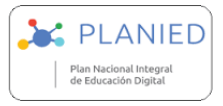

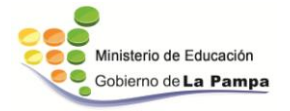

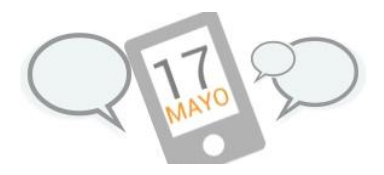

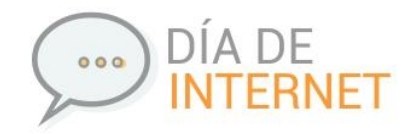

sistema, que automáticamente busca una de entre los millones de rutas alternativas para hacerlo llegar a su destino.

Cuando el ejército da por concluida su participación en el proyecto ARPANET en 1989, a la red de comunicaciones ya se habían unido muchas universidades, así como otras redes comerciales, que se habían convertido en nodos del sistema, habían creado sus propios protocolos de comunicación para enviarse correo electrónico y datos entre sí. Este conjunto de redes de comunicación constituyó el germen de lo que conocemos como INTERNET (Interconected Networks). La interconexión a partir de esa fecha con otras redes de todo el mundo permitía el intercambio de información y las teleconferencias entre investigadores y científicos de cualquier lugar.

*Para ampliar, ver archivo "Alfabetización Digital. Algo más que botones y teclas". Gutiérrez Martín Alfonso.*

#### **Identidad Digital.**

La identidad digital es uno de los temas más complejos para surfear las redes. Podríamos decir que se construye una identidad en la red a partir de las intervenciones que se hagan. Eso permite que en las distintas interacciones se pueda asumir diferentes identidades, representando distintos aspectos de la personalidad. Por ejemplo, se puede crear una cuenta en una red social para comunicarse con los amigos y otra para las actividades escolares.

Este recurso de construir una identidad a través de un usuario, un modo particular de expresarse, también permite asumir una identidad falsa con propósitos diversos. Existen así identidades ficticias creadas por algunos usuarios, como los personajes famosos que existen en Twitter o las estrellas bloggeras de YouTube. Pero también existe la posibilidad de que alguien asuma una falsa identidad con el objetivo de causar algún tipo de daño, lo cual podría tratarse de un verdadero delito. (KELLY, Valeria, CALDEIRO, Graciela y Odetti, Valeria. Encuentro en el Laberinto. Espacios públicos en las redes. Pág. 55. Editorial La Crujía.

#### **Ciudadanía digital.**

Internet es un espacio de interacción social posibilitado que a través de una estructura tecnológica en red. En este espacio de interacción se asemeja a cualquier otro espacio público en el que las personas conviven.

El ciudadano es un habitante que posee además de derechos cívicos en relación a la vida pública de la comunidad en la que vive. Esto significa que existe un conjunto de leyes que determinan qué se puede hacer y qué no, en este espacio común. Lo cierto es que las ciudadanías y las redes sociales se relacionan porque las redes sirven para hacer circular la

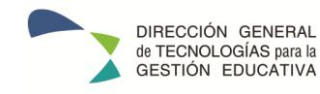

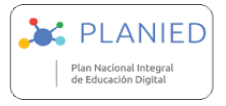

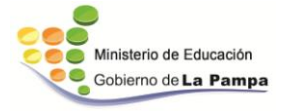

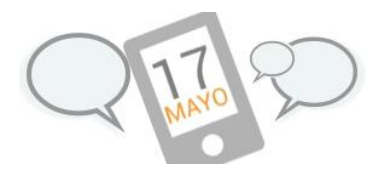

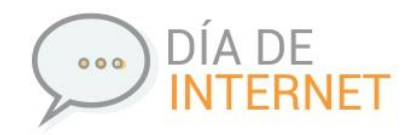

información en comunidades determinadas. Esto ha impactado especialmente en los movimientos sociales en contra de poderes políticos dictatoriales o hegemónicos en distintos países del mundo. Estos movimientos utilizan las redes sociales como forma de burlar los mecanismos tradicionales de un gobierno para manifestar sus opiniones. En estos casos hablamos de ciudadanía digital a través de internet.

En conclusión se llama Ciudadanía Digital al ejercicio de los derechos de los ciudadanos en dos modalidades. Por un lado dentro del espacio público de internet defendiendo los cyberderechos. Por otro lado, a través de ese espacio para organizarnos y defender los derechos civiles en general. (Opcit Pág. 57 y Pág. 74).

## **Internet Segura.**

Este término surgió en 2004 cuando Unicef celebró el Día Internacional de la Internet Segura, a través de una actividad en donde niños y niñas y adolescentes construyeron un decálogo de los cyberderechos. La idea era repensar la infancia a partir de la inclusión de la cultura digital y que estos tuvieran la misma envergadura que los derechos de la infancia declarados en 1989. La definición de internet segura es el movimiento mundial que lleva adelante acciones para difundir y defender los cyberderechos, especialmente lo de losmenores.

[https://www.unicef.org/argentina/spanish/Unicef\\_InternetSegura\\_web.pdf](https://www.unicef.org/argentina/spanish/Unicef_InternetSegura_web.pdf)

# **Contraseñas seguras.**

La contraseña es la clave de acceso a los servicios que utilizamos en la web, muchos de los cuáles usamos para compartir contenido y relacionarnos con otras personas.

De la calidad de nuestras contraseñas depende en buena medida la seguridad de la web. Entonces, usar una contraseña muy "débil" nos hace más vulnerables que otra que sí cumple ciertos requisitos.

- 1) Conviene evitar todo lo que se pueda relacionar con la idea de contraseña. Es decir que palabras relacionadas con clave, password no son una buena idea. Tampoco conviene emplear patrones qwerty para las mismas, porque puede ser visto y memorizado.
- 2) La contraseña debe ser única o lo suficientemente compleja para que resulte improbable por otra person que haya elegido lo mismo.
- 3) No debería usarse siempre la misma contraseña.
- 4) No compartir la contraseña con nadie.
- 5) Algunos programa ofrecen la posibilidad de recordar contraseña, es necesario tener

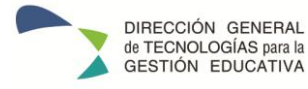

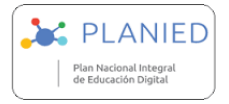

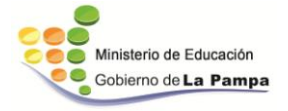

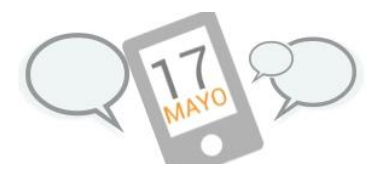

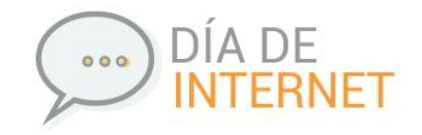

mucho cuidado donde se almacena

- 6) Nunca enviar por ningún medio de correo o mensaje, las contraseñas.
- 7) Siempre conviene elegir una buena pregunta de seguridad y que sea lo suficientemente interesante como para que alguien que nos conozca no la pueda deducir

(Fuente Blog Oficial de Google. Disponible en:

<https://googleblog.blogspot.com.ar/2008/06/does-your-password-pass-test.htm> )

## **Búsquedas en internet.**

Muchas de las búsquedas se solucionan al entrar a los buscadores como Google, Yahoo o Bing. Pero, ¿cuáles son las claves para hacer un buen hallazgo? Los expertos en informática tienen algunos consejos que sirven a la hora de elegir determinados términos o para encontrar información verdaderamente confiable.

Por ejemplo, lo ideal es poder buscar la frase exacta entre comillas. La información que aparece se ajusta más a los que se pretendía encontrar. Asimismo también vale señalar que es necesario excluir términos inútil o redundante que no hacen a la búsqueda en sí.

También es aconsejable buscar en sitios web de confianza, que realmente sean páginas oficiales, portales de trayectoria, donde lo que se publica tenga veracidad y fuentes citadas.

## Sitios web relacionados:

<https://www.educ.ar/recursos/120208/estrategias-para-buscar-en-internet> <https://www.educ.ar/recursos/131929/navegacion> [http://coleccion.educ.ar/coleccion/CD27/datos/navegar\\_publicar\\_web.html](https://coleccion.educ.ar/coleccion/CD27/datos/navegar_publicar_web.html) [http://amigosconectados.disneylatino.com/esp/docentes.php#desplegado](https://amigosconectados.disneylatino.com/esp/docentes.php#desplegado)

# **Las mujeres y la informática**

¿Y qué hay de las mujeres y su participación en el mundo virtual? En 2015, el Instituto de Tecnología Industrial, publicó un informe que reveló de la Fundación Sadosky que expone las causas de la baja presencia femenina en carreras relacionadas con la informática. El documento fue realizado en base a encuestas a más de 600 estudiantes del conurbano bonaerense con el fin de establecer las razones y pensar políticas que contribuyan a revertir la tendencia.

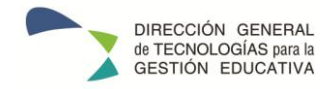

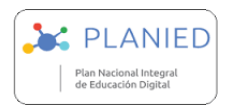

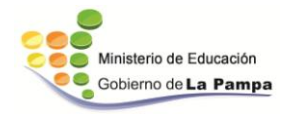

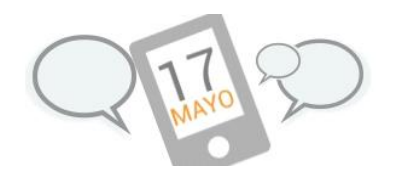

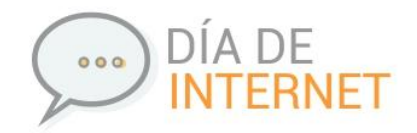

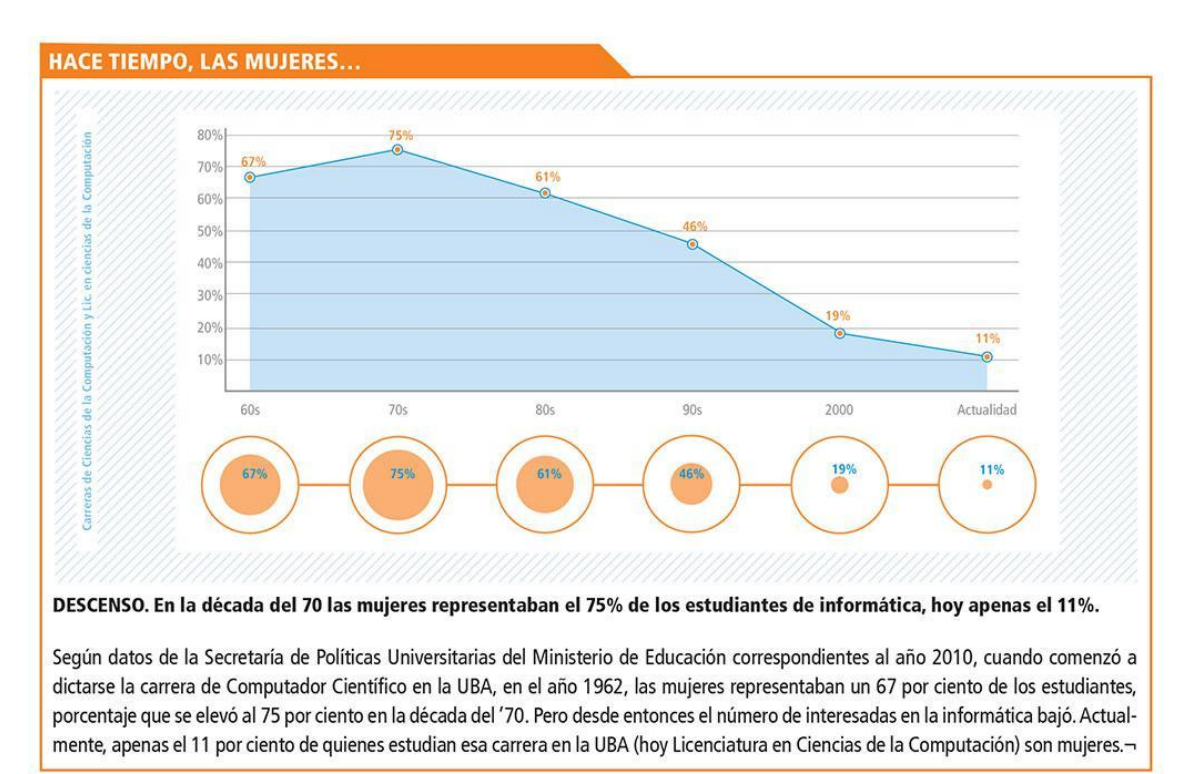

Fuente disponible en: Sitio web del Instituto de Tecnología.

[http://www.inti.gob.ar/sabercomo/sc114/inti10.php](https://www.inti.gob.ar/sabercomo/sc114/inti10.php)

Asimismo la informática Carolina Hadad se pregunta qué les sucede a las mujeres y cuál es su aproximación a los horizontes tecnológicos.

[https://blogs.iadb.org/y-si-hablamos-de-igualdad/2015/01/29/que-les-pasa-las-mujeres](https://blogs.iadb.org/y-si-hablamos-de-igualdad/2015/01/29/que-les-pasa-las-mujeres-con-la-computacion/)[con-la-computacion](https://blogs.iadb.org/y-si-hablamos-de-igualdad/2015/01/29/que-les-pasa-las-mujeres-con-la-computacion/)

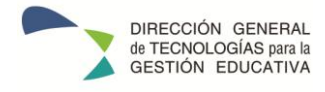

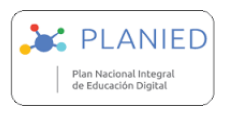

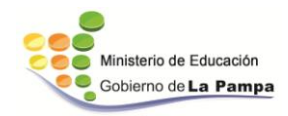